## *Veganuary:* **Vegan durch den Januar mit dem Philips Airfryer**

Januar ist Veganuary! Seit 2014 motiviert der Aktionsmonat Menschen aus aller Welt, eine vegane Ernährung auszuprobieren. Wie vielfältig und e[infa](https://www.instagram.com/guidoweber_kocht/)ch das sein kann, zeigt Dir Philips Chefkoch Guido Weber O mit unserem Airfryer. **Diesmal: Knusprige Hokkaido Wan Tan mit Gremolata.** 

Den Kürbis waschen, ent-

kernen und anschliessend

ebenfalls würfeln.

In der Zwischenzeit die Petersilie waschen und zusammen mit den Pistazien, dem Öl, Salz, braunem Zucker und Zitronensaft grob in einem Zerkleinerer mixen.

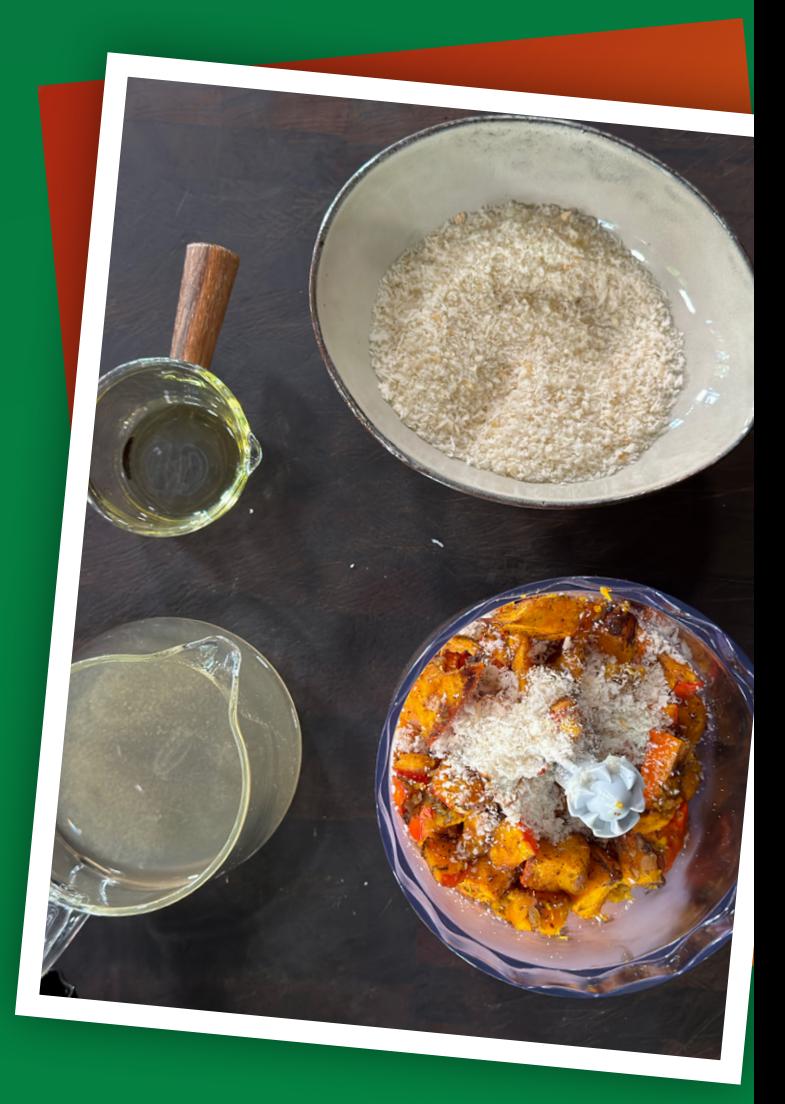

Die Gewürze sowie die restlichen Zutaten zusammen in eine Schüssel geben und gut vermixen. Anschliessend Kürbis und Schalotten hinzugeben und alles vermengen. *3.*

Den Airfryer auf 180 °C bei einfacher Luftgeschwindigkeit und 20 Minuten stellen, den Kürbis-Mix in die Airfryer Backform füllen und starten. *4.*

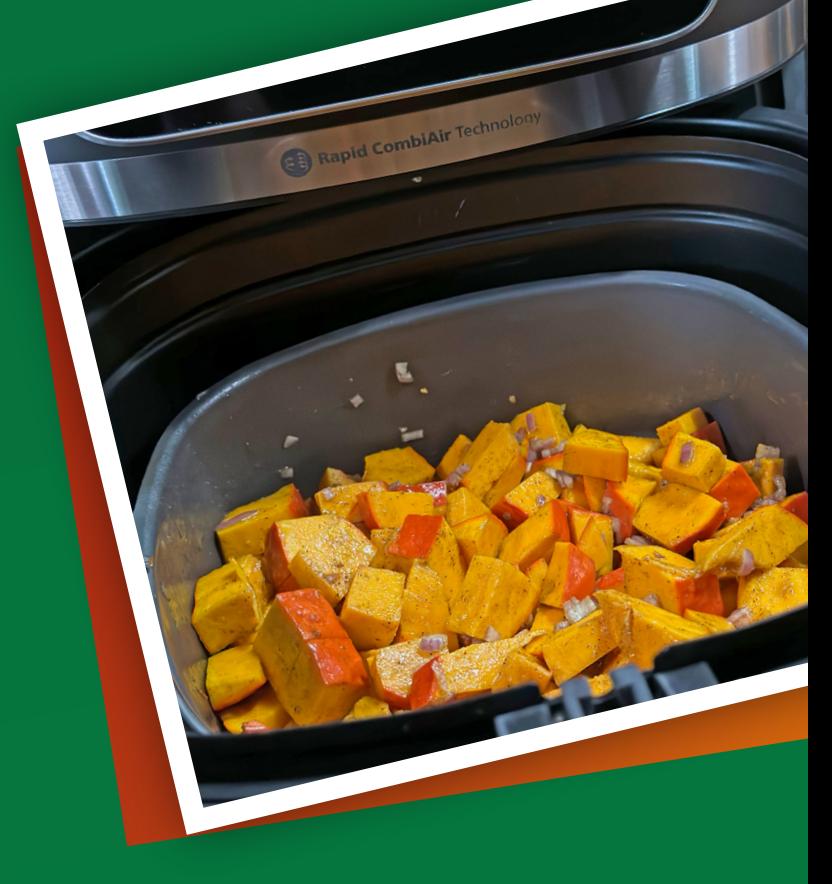

Den Kürbis nach Ablauf der Zeit herausnehmen und mit etwas Öl (und falls zu fest, etwas Gemüsebrühe) im Zerkleinerer zu einer gleichmässigen Masse mixen. *6.*

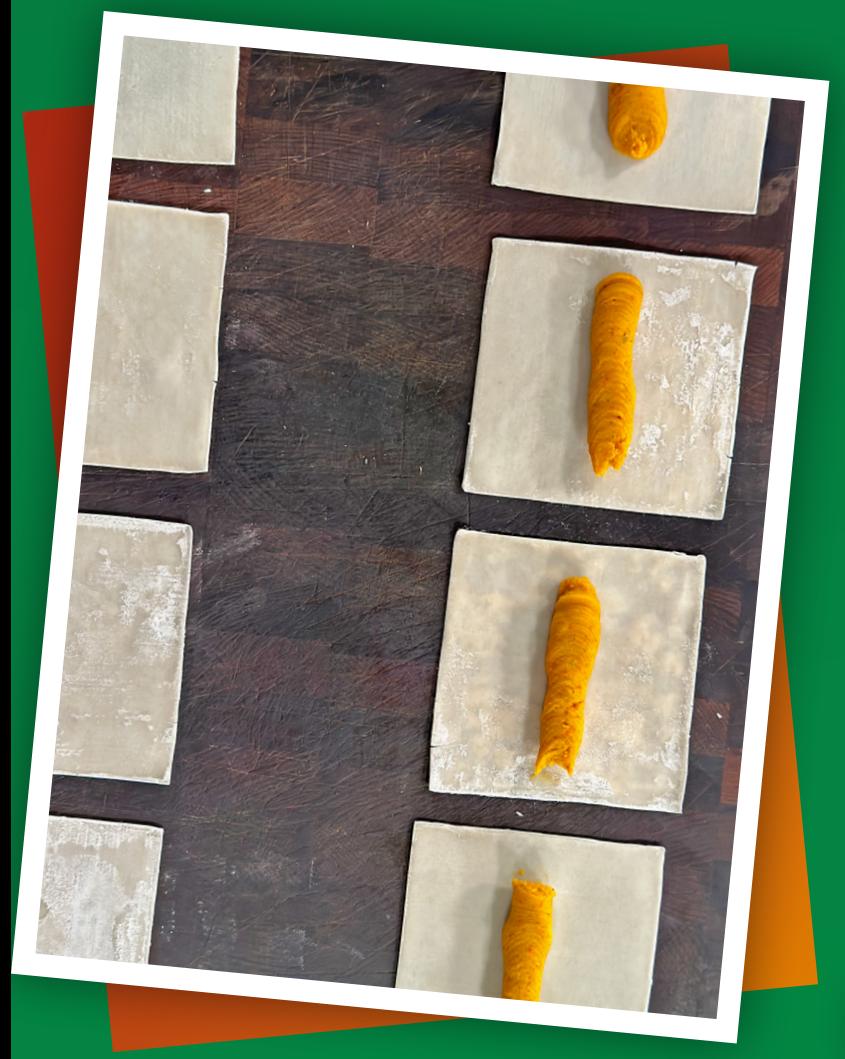

Die Wan Tan Blätter auf eine Arbeitsfläche legen, die Kürbismasse darauf verteilen. Anschliessend mit Wasser einpinseln und zu Päckchen falten.

Mit Öl einpinseln 8. Mit Ol einpinseln<br>8. und mit Meersalz bestreuen.

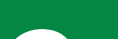

Die Teigtaschen im Airfryer bei 195 °C für 8 Minuten ausbacken. *9.*

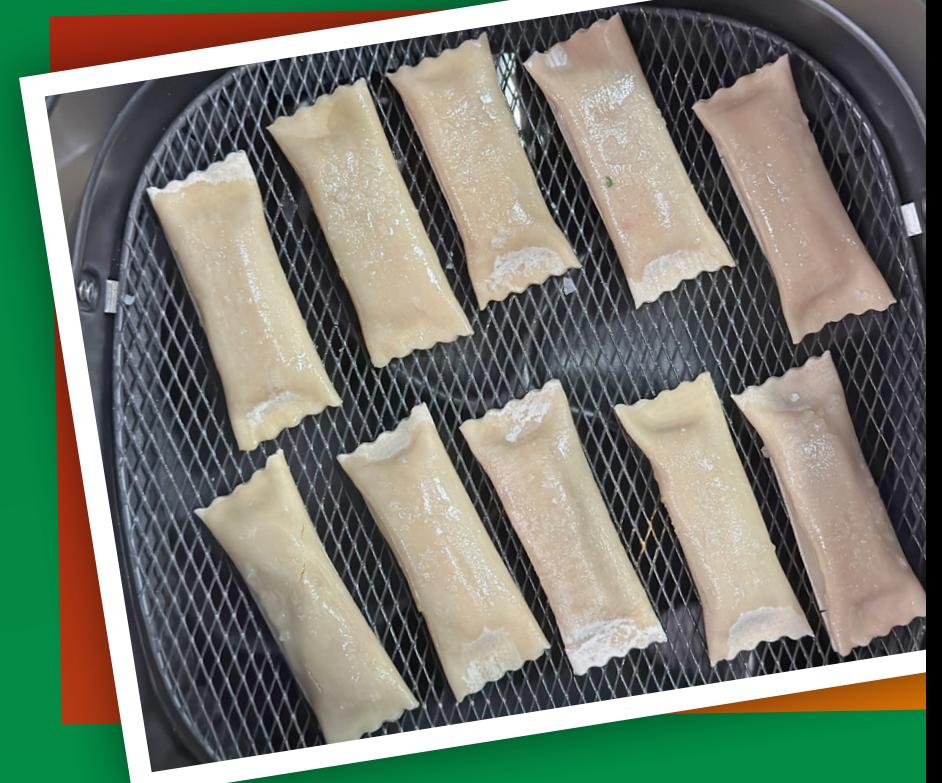

*2.*

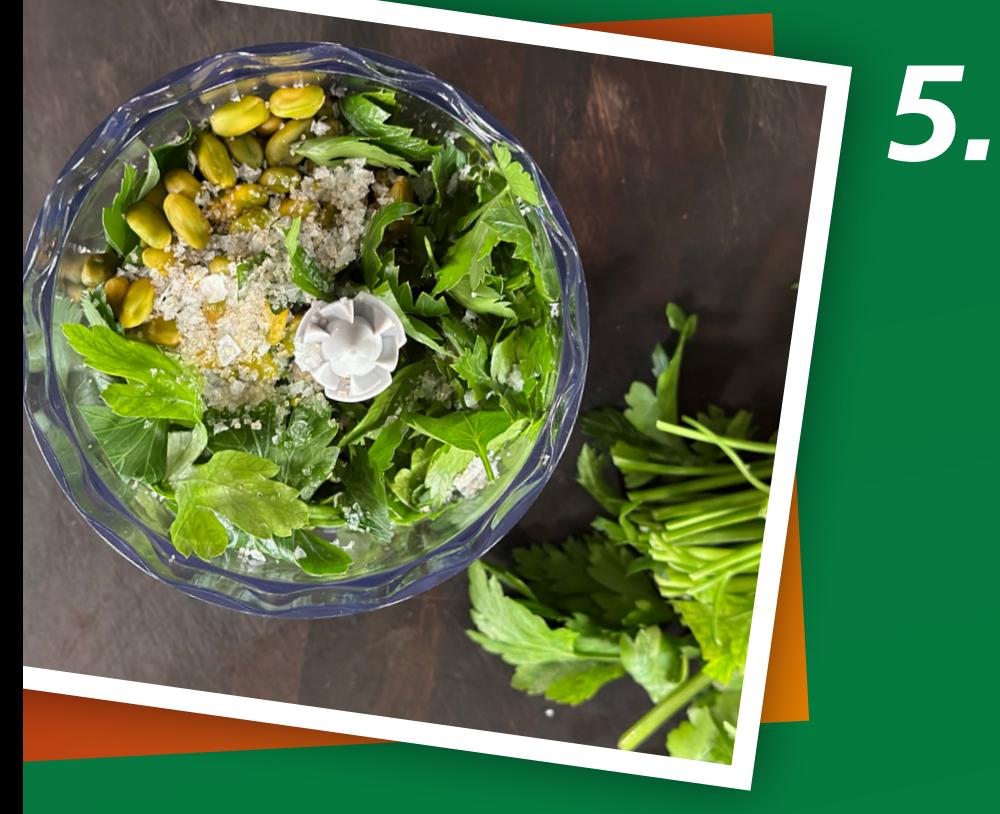

*7.*

## *Zubereitung:*

**1. Die Schalotten schälen<br>1. und fein würfeln.** 

## *Zutaten für 4 Personen:*

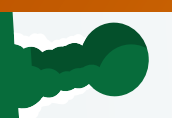

*Hokkaido Wan Tan:*

*• 2 Schalotten • 500 g Hokkaido-Kürbis • 1 Prise Currypulver (scharf) • 1 Prise Zimtpulver • 1 Prise Meersalz • 1 EL brauner Zucker • 2 EL Öl • 4 EL Weisser Portwein • 12 Wan Tan Blätter*

## *Gremolata:*

*• 30 g Rapsöl*

- 
- *• 50 g Petersilie*
- *• 40 g Olivenöl*
- *• Saft einer Zitrone*
- *• 1 Prise Meersalz*
- *• 30 g Pistazien*

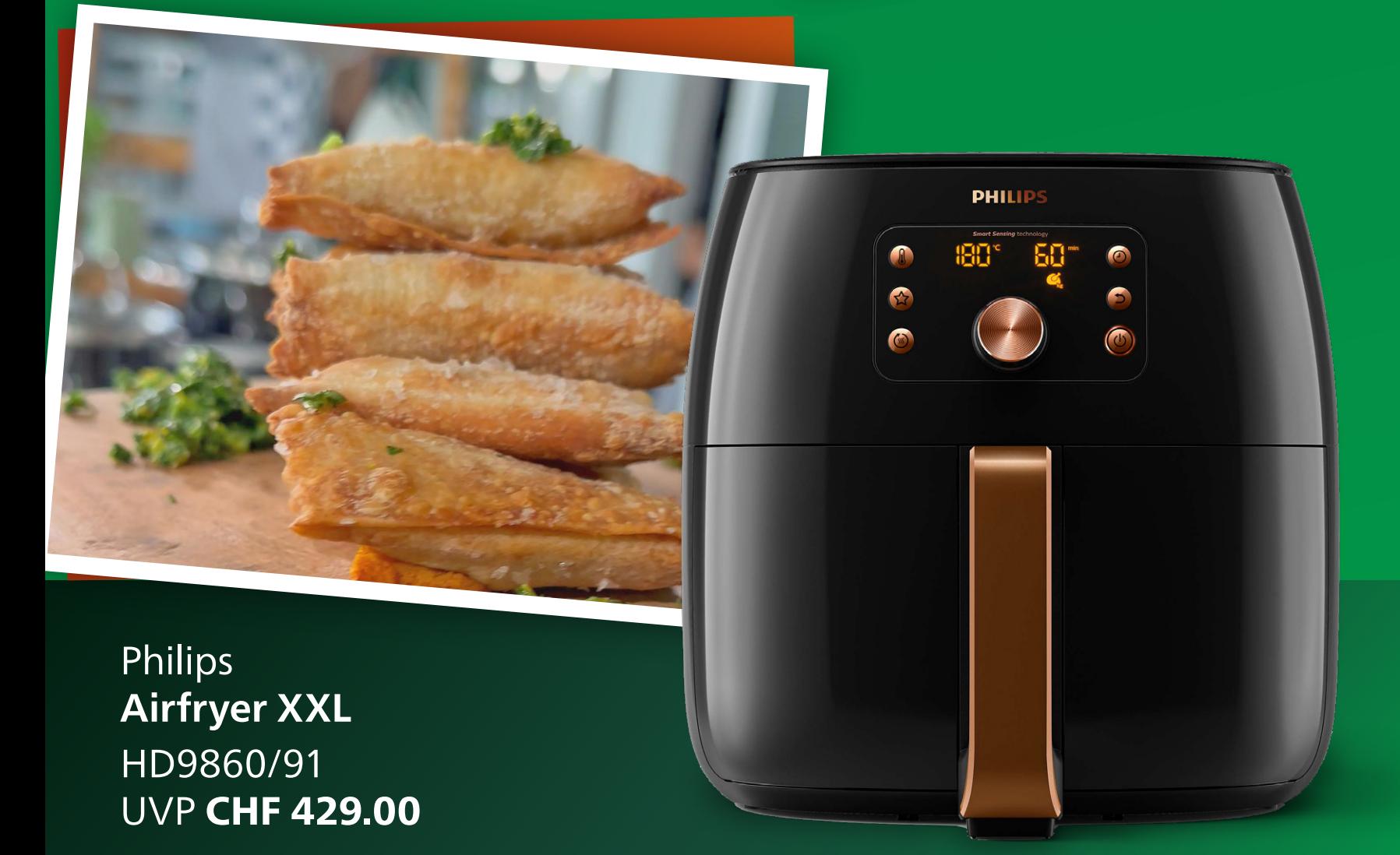

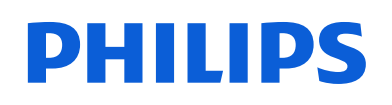

Kitchen Appliances